# КОМУНАЛЬНИЙ НАВЧАЛЬНИЙ ЗАКЛАД «ЧЕРКАСЬКИЙ ОБЛАСНИЙ ІНСТИТУТ ПІСЛЯДИПЛОМНОЇ ОСВІТИ ПЕДАГОГІЧНИХ ПРАЦІВНИКІВ ЧЕРКАСЬКОЇ ОБЛАСНОЇ РАДИ»

Навчально-методичні матеріали

# **«Анімаційне навчальне відео: можливості формату, алгоритм розробки»**

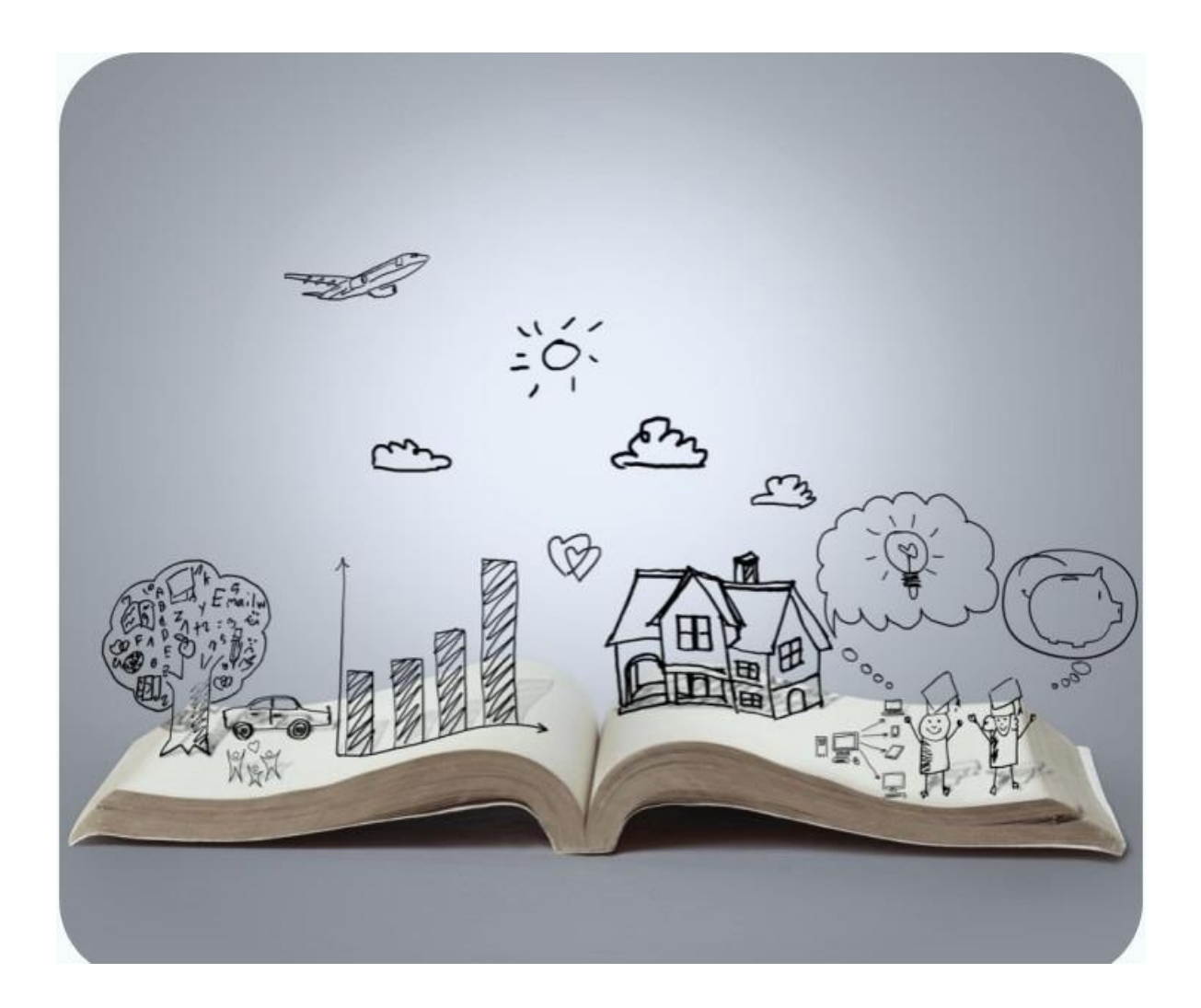

#### **Рекомендовано до друку Вченою радою КНЗ «ЧОІПОПП ЧОР»**

Протокол № 2 від 16.06.2022 р.

Автор: **Лєснікова Ю. В**., *завідувач відділу координації дистанційної освіти, стажування та пролонгованого підвищення кваліфікації комунального навчального закладу «Черкаський обласний інститут післядипломної освіти педагогічних працівників Черкаської обласної ради»*

Рецензенти:

- *Теслюк П. В., доцент кафедри педагогіки, психології та освітнього менеджменту комунального навчального закладу «Черкаський обласний інститут післядипломної освіти педагогічних працівників Черкаської обласної ради», кандидат психологічних наук*
	- *Крутенко О.В., доцент кафедри педагогіки, психології та освітнього менеджменту комунального навчального закладу «Черкаський обласний інститут післядипломної освіти педагогічних працівників Черкаської обласної ради», кандидат педагогічних наук*

*Навчально-методичні матеріали включають інформацію про термін «відеоскрайбінг», основні етапи розробки відеоконтенту у форматі скрайбінгу та інструкційні матеріали щодо використання програмного забезпечення VideoScribe (сайт [Sparkol](На%20сайте%20Sparkol) ), мережевого сервісу [Canva](https://www.canva.com/) та [Emaze](https://www.emaze.com/) з метою створення унікальної візуальної історії за допомогою інструментів розробки наступного покоління онлайн-контента з яскравими візуальними ефектами.*

*Методичні рекомендації адресовані педагогам закладів загальної середньої освіти, позашкільної та професійної освіти, працівникам методичних служб, усім, хто цікавиться цією темою.* 

*Ключові слова: наочність, відеоскрайбінг, методичні аспекти використання мультимедійного контенту у навчанні, мережеві сервіси для створення скрайбінгу, анімованого пояснювального відео.*

Реалізація творчого потенціалу педагога в умовах інформаційнокомунікативної відкритості освітнього процесу актуалізує необхідність розвитку креативної компетентності як здатності до запровадження нововведень, інноваційних методик у навчальну діяльність.

Актуальність розробки навчально-методичних рекомендацій «Анімаційне навчальне відео: можливості формату, алгоритм розробки» зумовлена запитом педагогічної громади на авторське анімоване відео. Сучасні методи викладання вимагають від педагога постійно освоювати різноманітні способи візуалізації навчальної інформації. Останнім часом дедалі популярнішим стає відеоскрайбінг. Комунікативний потенціал візуалізованого контенту обумовлений властивостями візуальної інформації: простота сприймання (80% інформації сприймається людиною через зір); змістовність і лаконічність (можливість поставити акценти на потрібні факти або події); інформативність; структурованість; компактність (економія місця на сторінці веб-ресурсу); привабливість (можливість подавання серйозної інформації в розважальній формі); розширення аудиторії (можливість задоволення потреб користувачів з різним типом мислення); креативність, прогресивність.

Візуальний, анімований, мультимедійний контент у сучасному освітньому просторі є основною складовою архітектури цифрових комунікацій. Перетворити плоску презентацію в унікальну візуальну історію за допомогою приголомшливих візуальних ефектів допоможуть вчителю спеціальні програмні засоби та онлайн-сервіси. Сьогодні як ніколи актуальне питання створення відео-презентацій, які дозволяють слухачам сприймати та засвоювати інформацію більш ефективно. Новою тенденцією в цій сфері є скрайбінг, або використання замальовок для проведення уроків, лекцій та нарад.

#### Що таке **скрайбінг**?

У перекладі з англійської «скрайбінг» означає "розмітка". Скрайбінг – це новий унікальний спосіб привернути увагу, завоювати аудиторію, забезпечити її додатковою інформацією та посилити ключові моменти презентації. Успіх та ефективність скрайбінгу пояснюється тим, що людський мозок, схильний малювати картинки, мислить образами, а мова малюнку – універсальна мова.

Виникнення цього стилю комунікації пов'язують з англійським художником Ендрю Парком, який займається популяризацією наукових знань британської організації RSA. Як він презентував свої думки? Мова виступаючого ілюструвалася "на льоту" малюнками фломастером на білій дошці (або аркуші паперу). Виходив як би «ефект паралельного слідування», коли ми і чуємо, і бачимо приблизно одне й те саме, при цьому графічний ряд фіксується на ключових моментах розповіді.

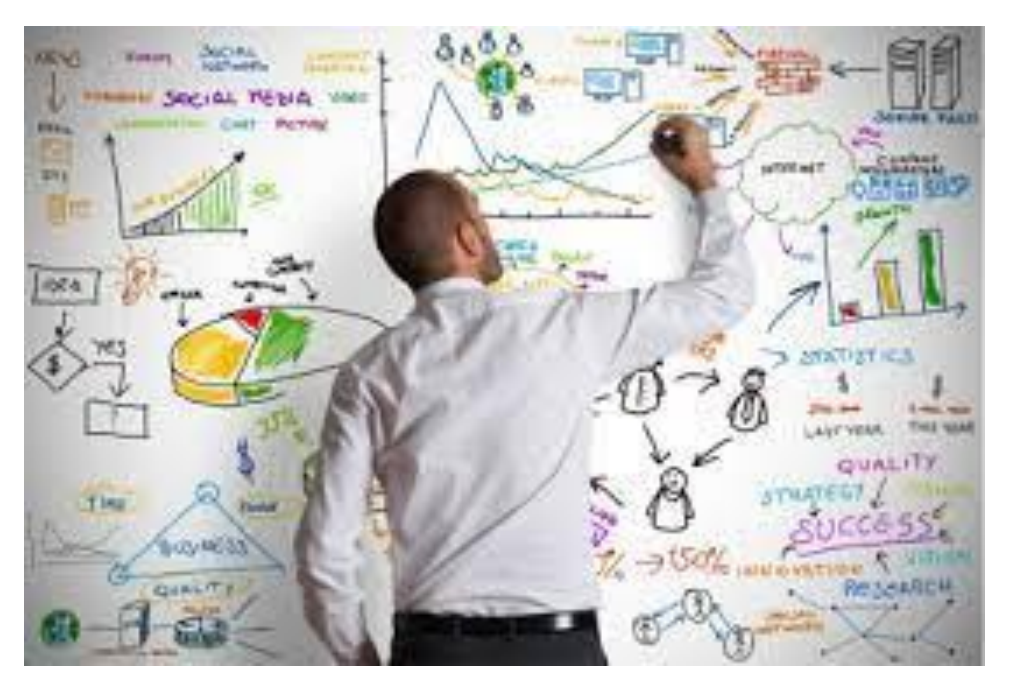

Розглянемо три ключові аспекти в роботі, які стануть у нагоді фахівцю при створенні скрабінгу.

### *Навички візуалізації*

Скрайбінг перетворює тези презентації на слова та образи, описує зв'язки та наголошує на ключових моментах. Не обов'язково володіти технікою класичного малюнку, але потрібно розуміти, як правильно і зрозуміло замінювати дієслова та іменники на **символи** та **образи** у формі замальовок. І найчастіше це може виявитися не так просто, як здається.

#### *Вміння працювати зі схемами*

Скрайбінг – це образні малюнки. Наочно продемонструвати свої ідеї можна, перетворивши їх у графіки, матриці, ієрархічні структури та діаграми. При цьому всі види схем та малюнки повинні становити цілісний візуальний образ.

#### *Навички спілкування з аудиторією*

Звичайно, не варто забувати, що насамперед ви проводите лекцію, а не просто малюєте. Основна мета скрайбінгу - донести до людей свої ідеї або ж пояснити їм, що вони мають робити. Необхідно пам'ятати, що аргументи мають слідувати один за одним, а аудиторію треба постійно залучати до процесу.

За технологіями можна виділити **два основних типи скрайбінгу**:

- ручне малювання: людина малює на аркуші паперу найчастіше фломастерами під знімає його дії веб або відеокамерою. Знятий таким чином матеріал потребує подальшої обробки - монтажу, обрізування, часто прискорення у 2-4 рази, накладення аудіодоріжки;
- скрайбінг із використанням спеціальних програм та сервісів.

### *Основні етапи створення скрайбінгу*

Найважливіше - це навчитися виділяти основний сенс, який ви хочете донести до людей. Часто буває, що за плутаниною великої кількості слів, тексту або картинок люди втрачають суть вашої розповіді.

*Рекомендується вибудовувати підготовку таким чином:*

- вигадати ідею. Вона має бути зрозумілою та чіпляти аудиторію;
- підготувати сценарій. Заздалегідь продумайте та запишіть, що ви будете говорити і якими образами передаватиметься сенс;
- У разі ручної технології всі образи мають бути промальовані заздалегідь. Їхня кількість і швидкість, з якою ви їх створюєте, повинні співпадати з часом, відведеним на озвучування;
- змонтувати відеоролик чи провести скрайбінг-сесію;
- таймінг є дуже важливою умовою. Пам'ятайте, що виступи завжди обмежені за часом, і це потрібно враховувати, щоб не залишилося деталей, які ви не встигли висвітлити.

Скрайбінг можна використовувати на будь-якому уроці та з будь-якої теми. Підійде він для пояснення нового матеріалу та перевірки засвоєного, може бути використаний як засіб узагальнення вивченого, як домашнє завдання, як «мозковий штурм» та рефлексія під час уроку. Найбільш перспективне використання скрайб-презентацій у проектної діяльності. Записати відеорозповідь педагога у форматі скрайбінгу та викласти у загальний доступ на перегляд можна під час дистанційного навчання у режимах оф- та -онлайн.

*Основні побоювання на етапі знайомства з технологією:*

 «Я не вмію малювати». Однією з переваг малювання у скрайбінгу є те, що образи (скетчі, малюнки) мають бути максимально спрощеними. Використовуючи п'ять базових елементів (квадрат, коло, трикутник, лінія та точка), можна зобразити те, що вам потрібно. Крім того, програмні засоби для створення відеоскрайбінгу містять величезний арсенал готових зображень по категоріях, оберіть те, що Вам потрібно, далі справа техніки.

- «Я не сильний у монтажі на комп'ютері». Програма все зробить, музичний або голосовий супровід, колір, розмір, послідовність, тільки дайте команду.
- Тривалість відеосюжетів залежить від задуму авторів та коливається від 45 секунд до 10 хв. Тут як у психології: діє правило "7-плюс-мінус два". Найкраща тривалість скрайб-презентації – від 5 до 9 хвилин.

# *Огляд мережевих сервісів та програм для створення презентації у стилі скрайбінг*

# **Video [Scribe](https://www.videoscribe.co/en/?__hstc=118964182.db4167446ed78f78d3d8df66cc39a9a8.1640860432773.1641391451941.1655110071777.5&__hssc=118964182.1.1655110071777&__hsfp=2827507658)**

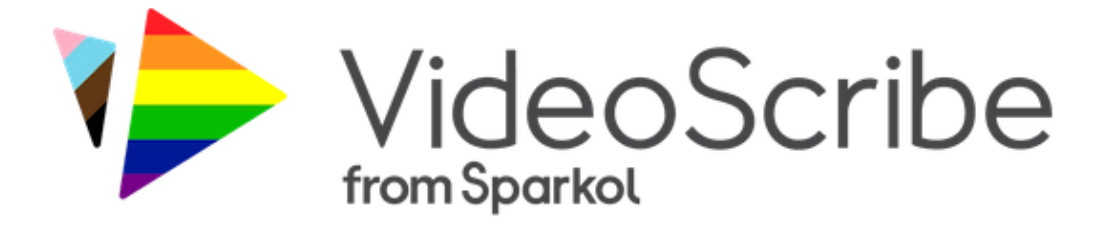

На сайті [Sparkol](https://www.sparkol.com/en/) можна скачати відповідну програму для відеоскрайбінгу. Пробна безкоштовна версія може бути використана протягом 7 днів. Програма має досить зрозумілі інструменти для створення скрайбролика: бібліотеку готових зображень, ефекти появи, налаштування тимчасової стрічки тощо. Щоправда, інтерфейс англомовний та водяні знаки на полотні у безкоштовній версії.

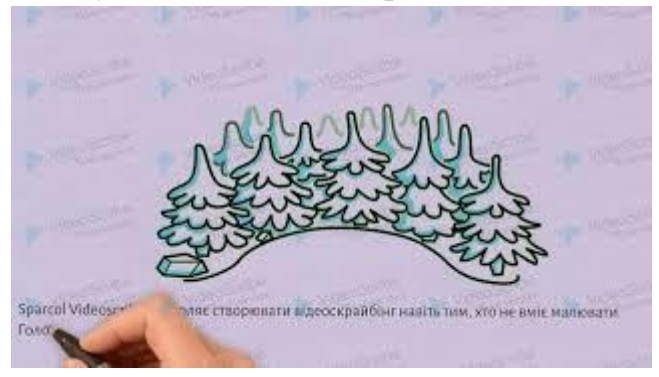

# <https://youtu.be/MH72IJyF-Sk>

Переваги Sparcol: легко освоїти. Інтуїтивно зрозумілий інтерфейс. Крім того, є докладні відеоінструкції (eng.), які є зрозумілими і без знання мови; є вбудована бібліотека образів, які можна використовувати (безкоштовна та платна). Функціонал досить різноманітний: різні види малюючих рук та фломастерів для малювання; можливість накладання музики (є бібліотека безкоштовної музики) і голосу у програмі; різні фони; існують мінімальні анімаційні ефекти (наприклад, можливість перетворювати один об'єкт на інший).

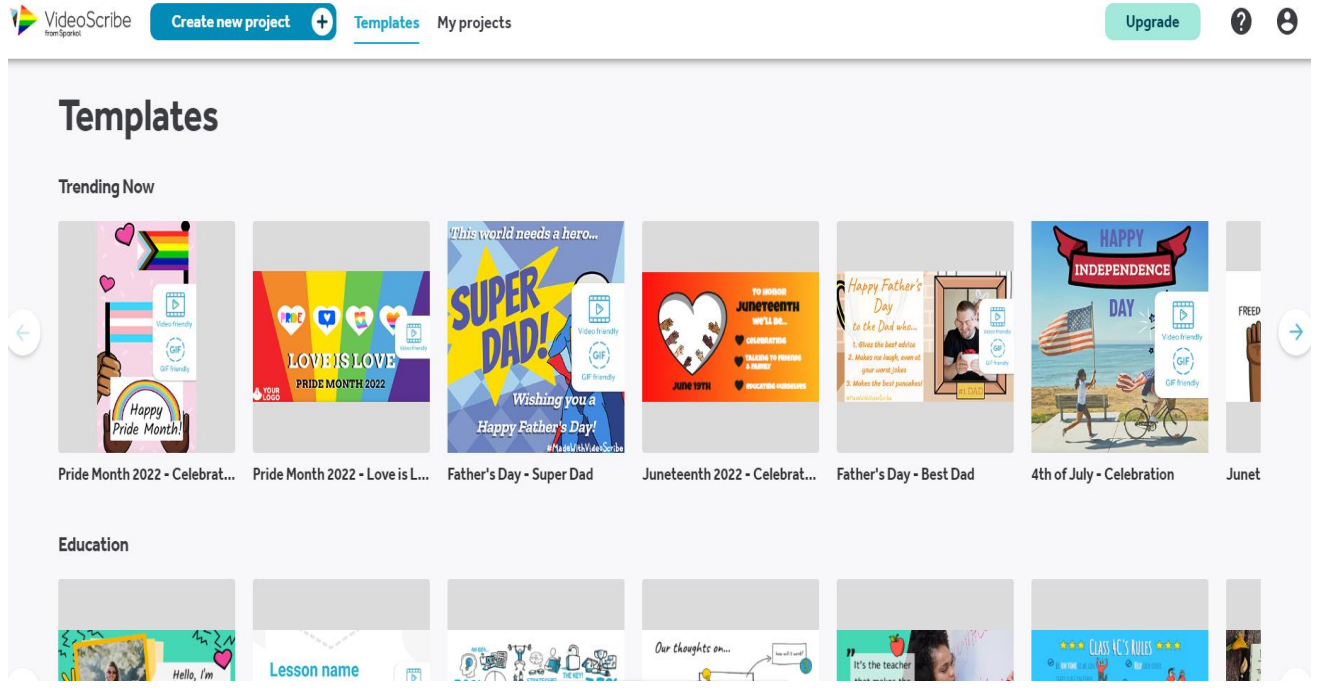

Будь-який шаблон можна передивитись, якщо підходить - використати

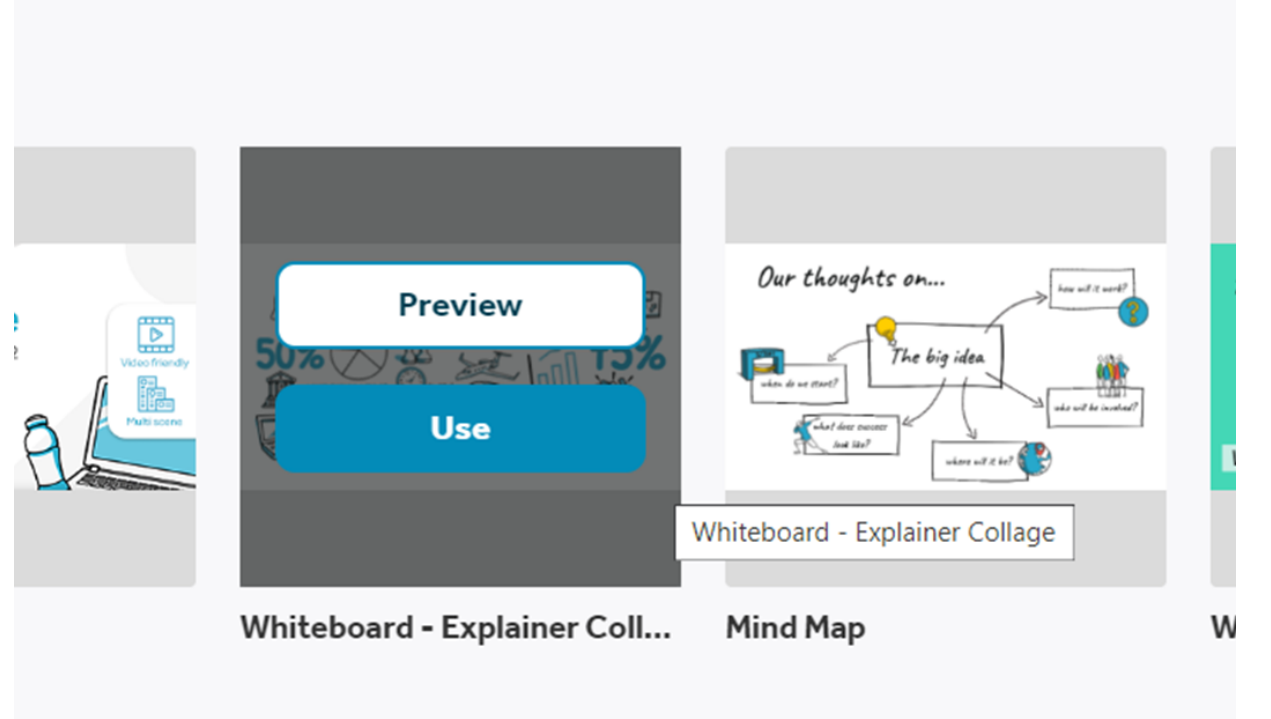

Якщо жоден шаблон Вам не підійшов – створіть свій. Почати можна із фону.

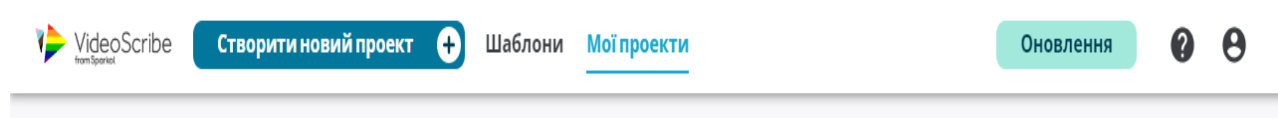

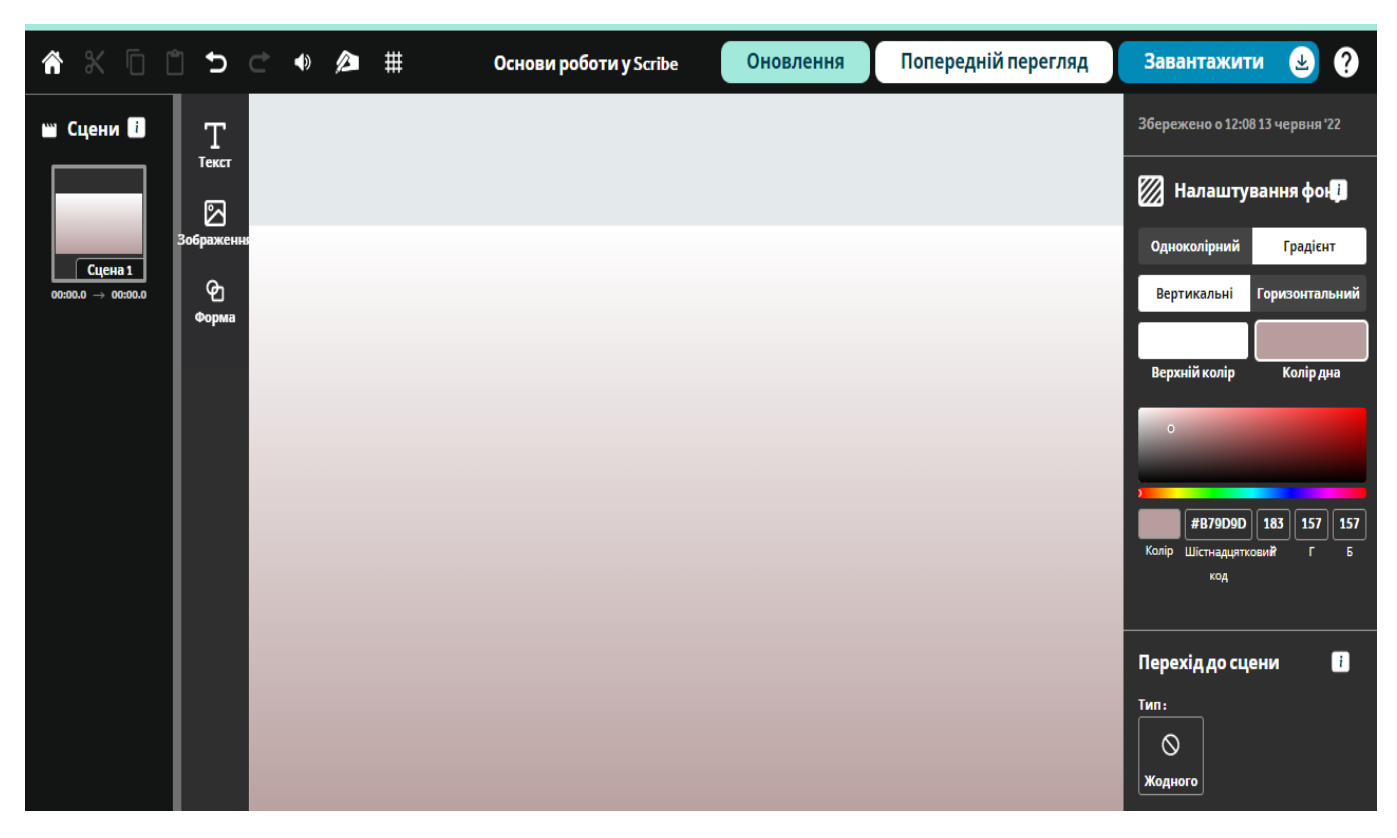

Інструменти візуалізації навчального матеріалу: текст, зображення, форма, аудіо проекту, рука малювання.

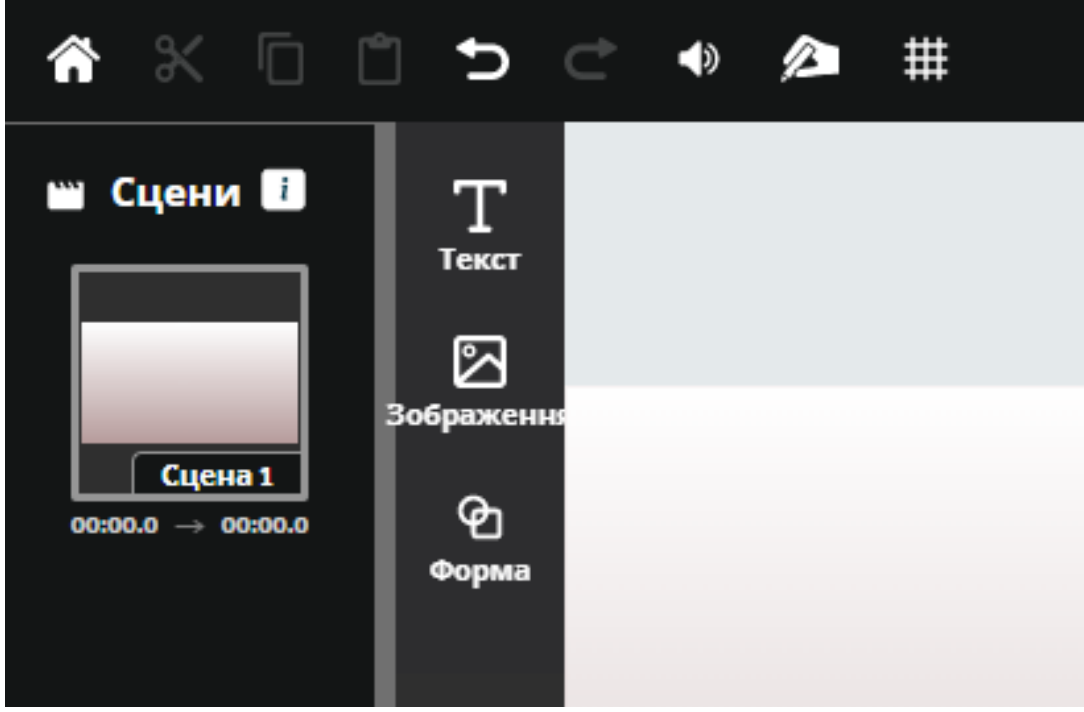

Використання музики додасть вашому ролику настрій, драматизм і хвилювання. У VideoScribe можна вибрати музичні треки і ви можете імпортувати свої власні у форматі MP3.

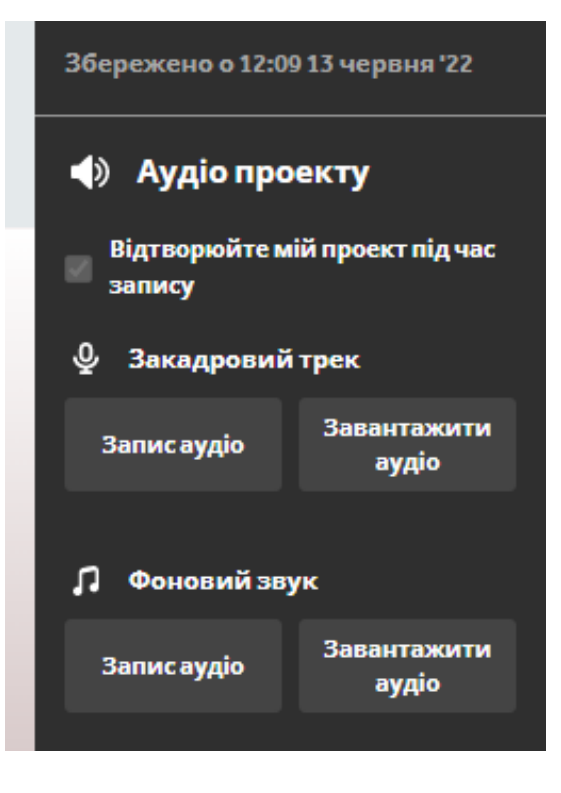

Параметри руки малювання за замов Гуванням

 $\times$ 

Виберіть анімаційну руку для малювання за замовчуванням — руку, ручку або взагалі нічого — для кожного нового елемента, який ви додаєте до свого полотна. Хочете різноманітності? Ви можете замінити руку малювання за замовчуванням, вибравши свій елемент і перейшовши на вкладку «Анімація», щоб вибрати іншу руку для малювання.

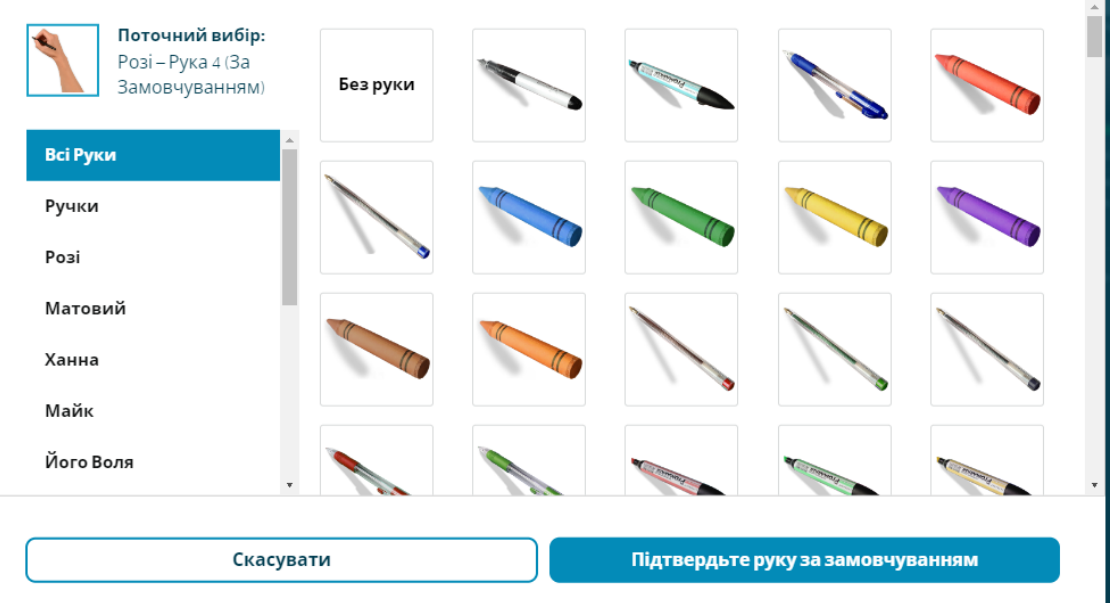

Параметр анімації за замовчуванням для тексту — «малювати» **Draw**, але також можна змінити параметри анімації на різні ефекти. Ці ефекти включають краплі дощу, зникаючу хвилю, удар і пишучу машинку.

Rain Drop Punch Fade Wave Typewriter Move In - виїзжає , Fade In зникає

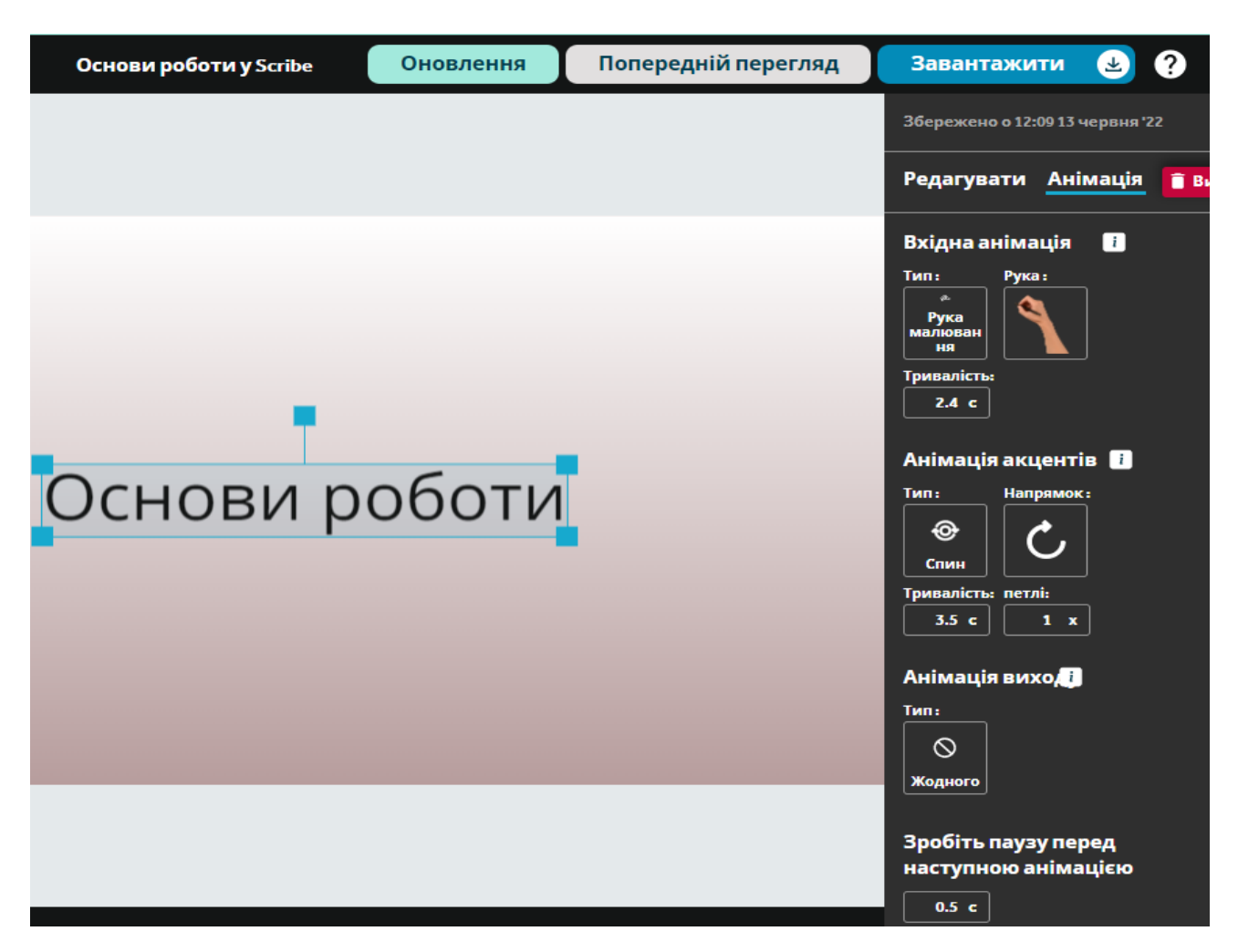

Зображення можна обрати з бібліотеки (за категоріями), якщо Ви створюєте унікальний авторський контент – завантажте своє фото, картинку, ілюстрацію….

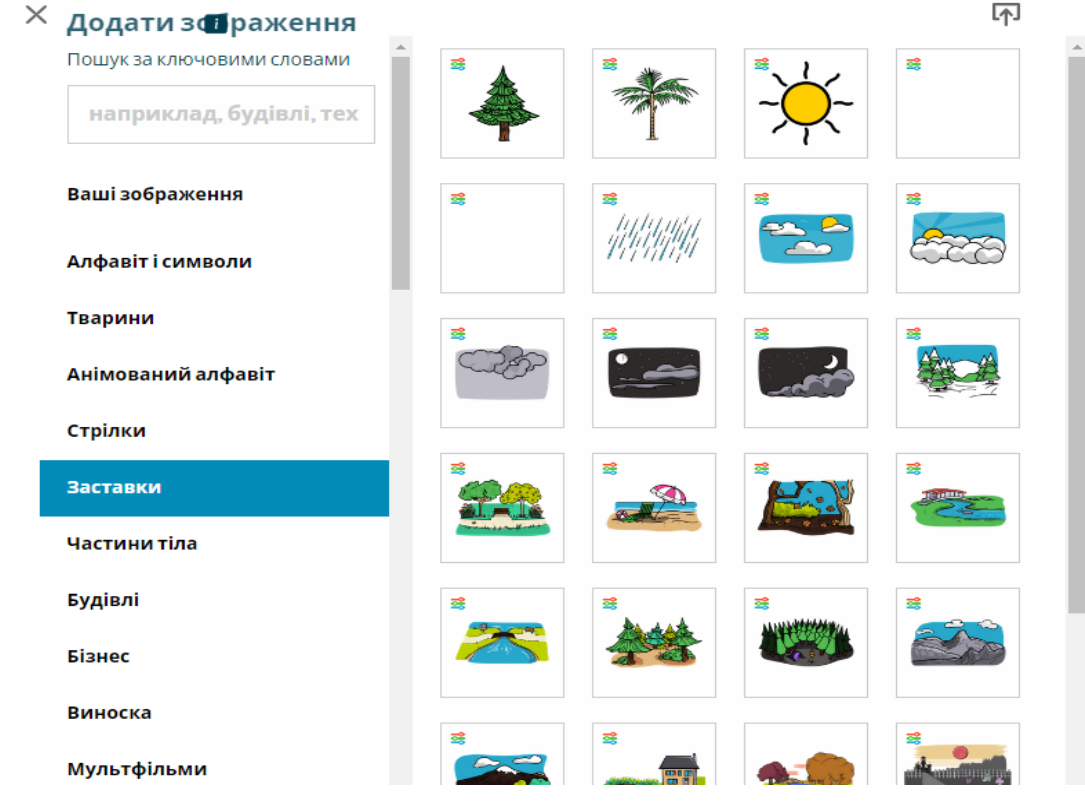

Будь-який об'єкт, можна трансформувати, змінити розмір, колір, рух

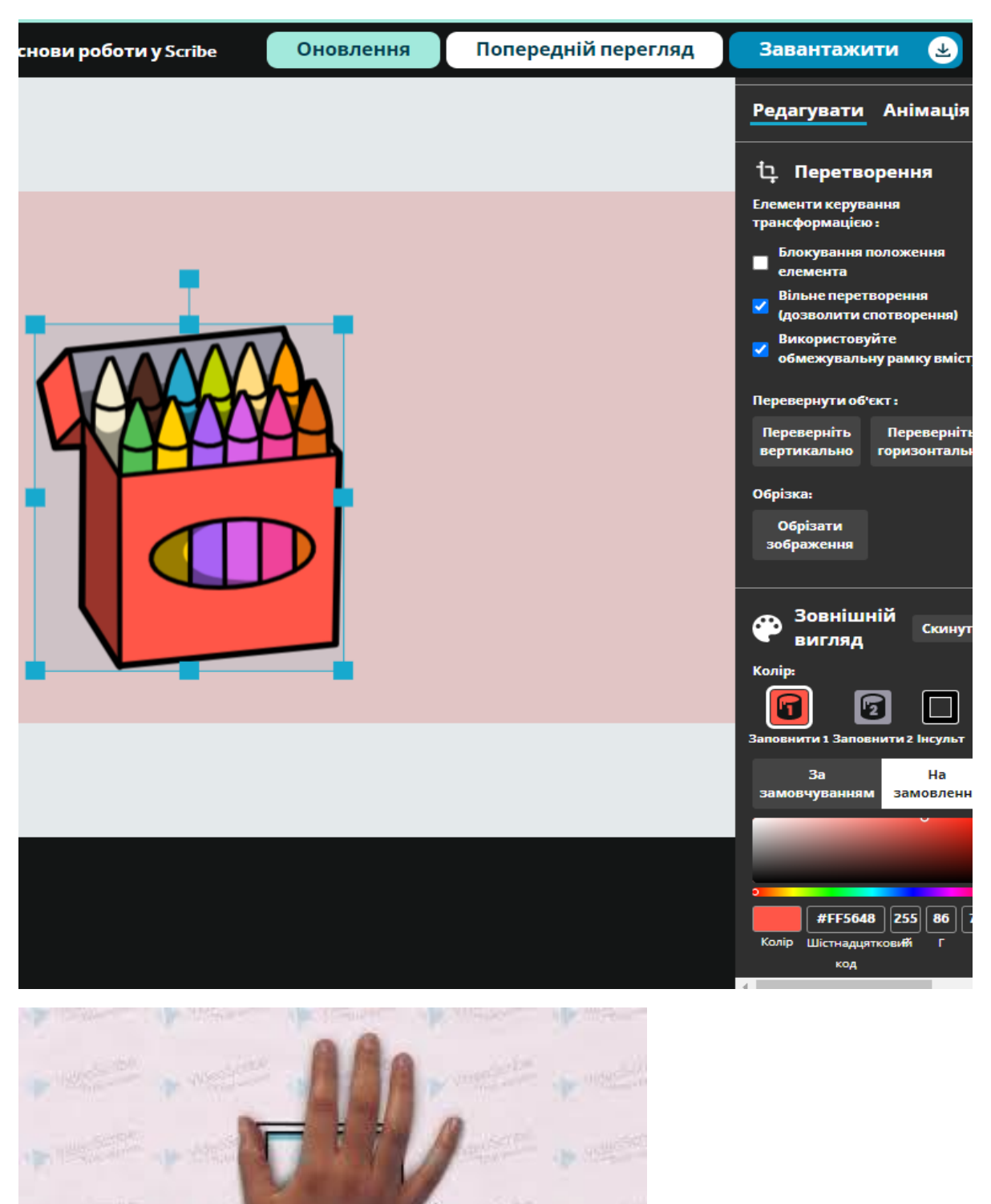

# <https://youtu.be/ZK431bJrJK4>

Завершений відео-ресурс можна поширити у соціальних мережах, переслати на електронну пошту, завантажити на будь-який гаджет, опублікувати на сайті.

### **Canva для навчання** [https://www.canva.com](https://www.canva.com/)

Canva — безкоштовний онлайн-інструмент графічного дизайну для створення презентацій, плакатів, відео-контенту, запущений у 2013 році, завдання якого — надати всім людям можливість створювати будь-які дизайни та публікувати їх де завгодно.

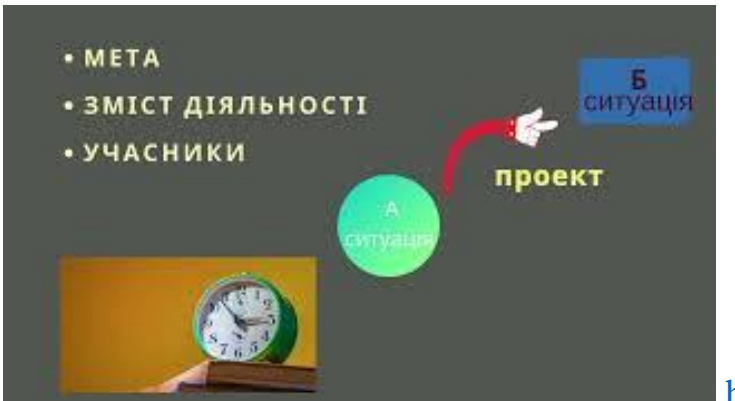

# <https://youtu.be/BbHMFzQc4Bs>

**[Emaze](https://www.emaze.com/)** - представник нового покоління сервісів для створення презентацій, побудованих на використанні принципів хмарних технологій. У назві сервісу обігрується анлійський прикметник "amazing", який перекладається як дивовижний. Переваги сервісу Emaze полягають у наступному:

1. Створення, збереження, редагування і доступ до презентацій з будь якого пристрою. Emaze працює на принципах хмарної технології.

2. Використання великої кількості готових шаблонів.

3. Стильний дизайн і наявність трьохвимірних ефектів, дивовижних переходів.

4. Збереження і перегляд готового продукту на своєму пристрої: комп'ютері, планшеті. Для цього на пристрій просто потрібно завантажити відповідну програму-переглядач.

5. Перетворення презентацій формату Power Point у формат Emazeпрезентацій.

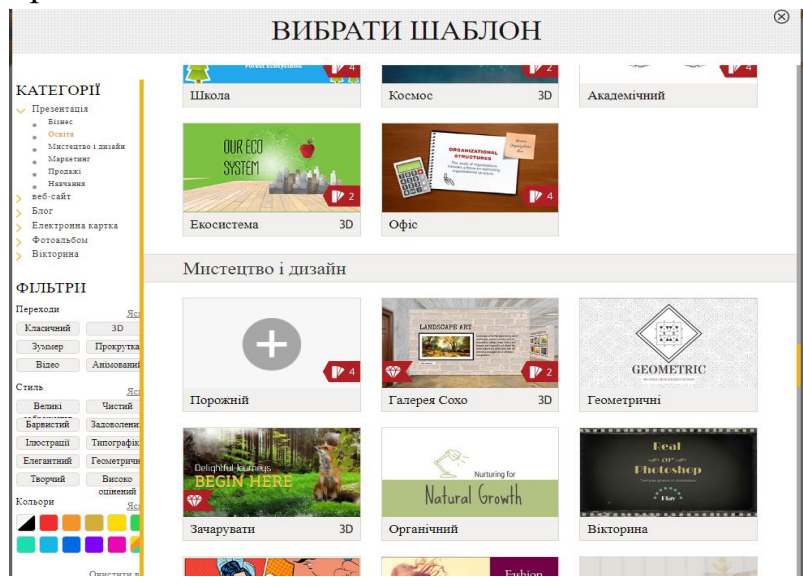

### **Інтернет ресурси**

- 1. Поляков Д. А. Инфографика и тизерная реклама актуальные техники привлечения зрительского внимания [Электронный ресурс] / Д. А. Поляков, Д. А. Радушинский // Современные научные исследования и инновации, - 2014. - № 5. URL:<http://web.snauka.ru/issues/2014/05/34604>
- 2. Сайт Sparkol URL:<https://www.sparkol.com/en/>
- 3. Canva онлайн-інструмент графічного дизайну URL: <https://www.canva.com/>
- 4. Emaze URL:<https://www.emaze.com/>
- 5. Канал You Tube «Дистанційна освіта» URL:<https://bit.ly/3eeB7uW>